# **EXCEPTIONS**

Java uses *exceptions* to handle errors and other exceptional events . Exceptions are always runtime errors and cannot occur at compile time

## Some examples

ClassNotFoundException (Class definition not found during execution of program) ArrayIndexOutOfBoundsException (Index not within range) StringIndexOutOfBoundsException (Index not within range of the string)

## CATEGORIES OF EXCEPTIONS

## Checked Exceptions

All the checked exceptions must be handled else compile-error results

#### Examples of checked exceptions

IOException FileNotFoundException

## Unchecked Exceptions

Unchecked exceptions are the exceptions that may or may not be handled All the unchecked exceptions are sub-classes of RuntimeException

## Examples of unchecked exceptions

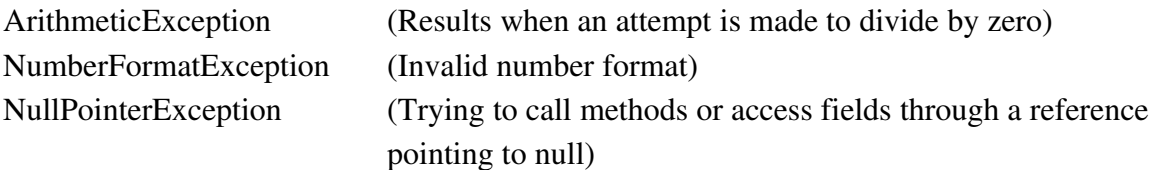

## HANDLING EXCEPTIONS

The most general way of handling exceptions is shown below.

```
{
Statement1;
Statement2;
………
}
catch(Exception1 e1)
{
       //handle Exception1
}
catch(Exception2 e2)
{
       //handle Exception2
}
…..
catch(ExceptionN eN)
{
       //handle ExceptionN
}
finally
{
       ///this code will be executed irrespective of whether an exception occurs or not
}
```
All the statements that might result in errors can be enclosed inside the try block . A try block must be followed by one or more catch blocks and an optional finally block . The ith catch statement will catch the exception of type ExceptionI eI refers to the object will contains all the details of the error

## Case 1 : No error

If there is no error inside the try block none of the catch blocks are executed

## Case 2 : An error occurs at statement i

If there is an error at statement i in try block , all the statements after statement i in the try block will be skipped and control will be passed to the matching catch statement

## Case 3 : An error occurs at statement i and there is no matching catch statement

If there is an error at statement i in try block , all the statements after statement i in the try block will be skipped and control will be passed to the callee . If the exception is not caught anywhere in the program , the program will crash and the stack trace will be printed which gives all the details about the exception

## THROWING AN EXCEPTION

An object of type Exception can be thrown using the throw clause .

## Example

```
try
{
…..
throw new ArithmeticException("Divide by zero");
….
}
catch(ArithmeticException e1)
{
System.err.println(e1);
}
finally
{
System.out.println("This statement is always executed");
}
```
In the above code snippet , an object of type ArithmeticException with the message "Divide by zero" is created and thrown in the try block .

This exception will be caught by the exception handler(catch statement) which catches the exceptions of type ArithmeticException .

The object which contains the details of the error is assigned to e1 automatically When this object is printed using System.err.println , the toString method of that object is called .

The finally statement is executed after the exception handler

The output of the program is ,

ArithmeticException:Divide by zero This statement is always executed